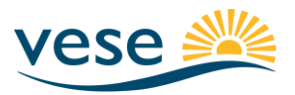

# **pvtarif API Interface**

# 1.Einleitung

Es werden zwei API-Calls zur Verfügung gestellt.

- 1) Abfrage der Gemeinden: mittels der BFS-Gemeindenummer "idofs" kann eine Liste alle in einer Gemeinde tätigen EWs ermittelt werden
- 2) Abfrage der Tarifdaten eines EWs, mit Hilfe der ElCom-Nummer "nrElcom" des EWs.

# 2.Lizenzschlüssel / API-Key

Zur Benutzung der API-Schnittstelle ist ein Key notwendig. Dieser kann kostenfrei bei VESE [\(info@vese.ch\)](mailto:info@vese.ch) angefordert werden. Mit der Anforderung ist die unterzeichnete Lizenzvereinbarung (Download: [http://www.vese.ch/wp](http://www.vese.ch/wp-content/uploads/pvtarif/pvtarif2/appPvMapExpert/pvtarif-map-expert-data-de.html)[content/uploads/pvtarif/pvtarif2/appPvMapExpert/pvtarif-map-expert-data-de.html](http://www.vese.ch/wp-content/uploads/pvtarif/pvtarif2/appPvMapExpert/pvtarif-map-expert-data-de.html) (de) und [http://www.vese.ch/wp-content/uploads/pvtarif/pvtarif2/appPvMapExpert/pvtarif-map-expert](http://www.vese.ch/wp-content/uploads/pvtarif/pvtarif2/appPvMapExpert/pvtarif-map-expert-data-fr.html)[data-fr.html](http://www.vese.ch/wp-content/uploads/pvtarif/pvtarif2/appPvMapExpert/pvtarif-map-expert-data-fr.html) (fr) ) mitzusenden.

# 3.Gemeindeabfrage

Die Gemeinde muss mit der offiziellen Gemeindenummer des Bundesamts für Statistik BFS identifiziert werden. Alle Erklärungen zu dieser Gemeindenummer finden sich auf folgender Webseite: [www.communes.bfs.admin.ch](http://www.communes.bfs.admin.ch/)

Die innerhalb der Gemeinde tätigen EWs sind von pvtarif aufgrund folgender Datensätze der Elcom bestimmt worden:

Webseite: [www.elcom.admin.ch/elcom/de/home/themen/strompreise/tarif-rohdaten](http://www.elcom.admin.ch/elcom/de/home/themen/strompreise/tarif-rohdaten-verteilnetzbetreiber.html)[verteilnetzbetreiber.html](http://www.elcom.admin.ch/elcom/de/home/themen/strompreise/tarif-rohdaten-verteilnetzbetreiber.html)

Datensatz:

[www.elcom.admin.ch/dam/elcom/de/dokumente/2017/Schweizerische%20Gemeinden%20un](http://www.elcom.admin.ch/dam/elcom/de/dokumente/2017/Schweizerische%20Gemeinden%20und%20zust%C3%A4ndige%20Stromnetzbetreiber%20(Stand%2013.09.2017).xlsx.download.xlsx/Schweizerische_Gemeinden_und_Netzbetreiber%20(Stand%2013.09.2017).xlsx) [d%20zust%C3%A4ndige%20Stromnetzbetreiber%20\(Stand%2013.09.2017\).xlsx.download.xl](http://www.elcom.admin.ch/dam/elcom/de/dokumente/2017/Schweizerische%20Gemeinden%20und%20zust%C3%A4ndige%20Stromnetzbetreiber%20(Stand%2013.09.2017).xlsx.download.xlsx/Schweizerische_Gemeinden_und_Netzbetreiber%20(Stand%2013.09.2017).xlsx) sx/Schweizerische Gemeinden\_und\_Netzbetreiber%20(Stand%2013.09.2017).xlsx

### **Aufruf Gemeindeabfrage**

URL: https://opendata.vese.ch/pvtarif/api/getData/muni

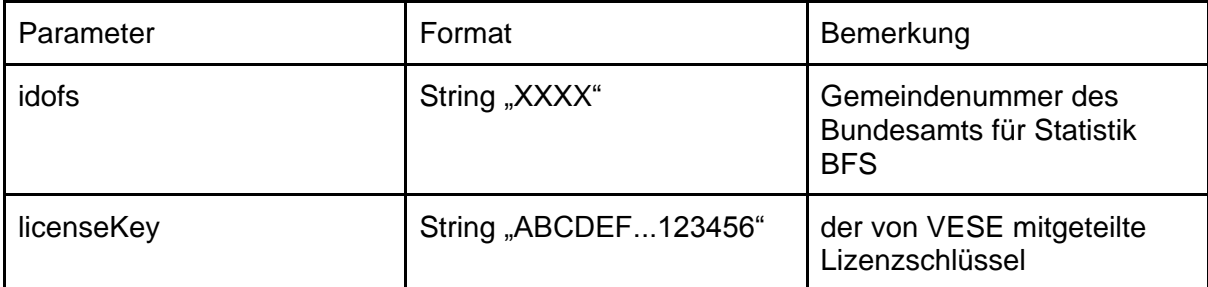

#### **Beispiel Aufruf Gemeinde Aadorf (Gemeindenummer idofs: 4551)**

https://opendata.vese.ch/pvtarif/api/getData/muni?idofs=4551&licenseKey=your\_license\_key

#### **Antwort:**

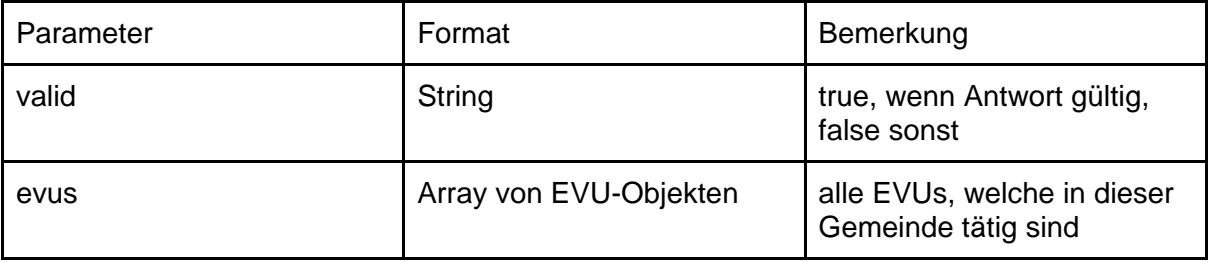

EVU-Objekt (innerhalb der Antwort)

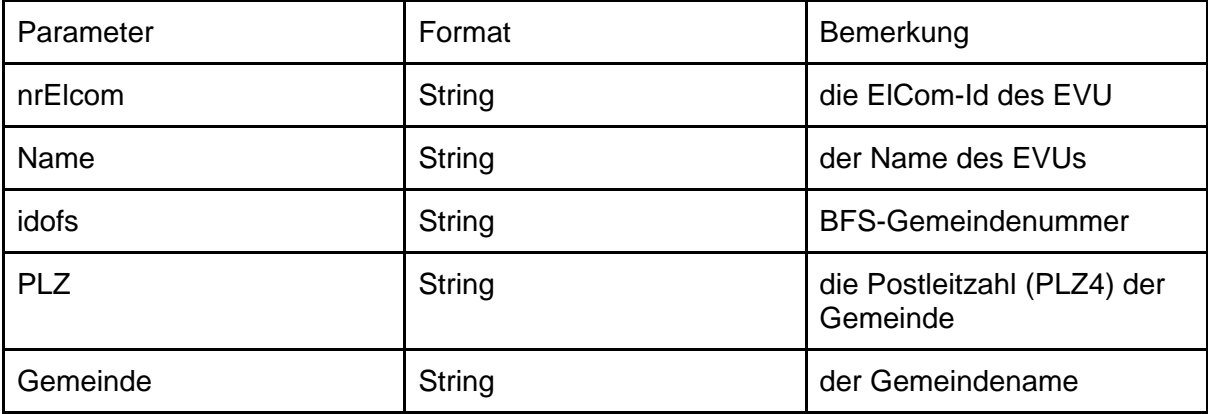

#### **Beispiel Antwort (Gemeinde Aadorf, idofs: 4551, total 3 EWs)**

```
1. {valid: true,…}
      1. evus:[{"nrElcom": "544", Name: "EW Aadorf", idofs: "4551", PLZ: 
         "8355", Gemeinde: "Aadorf"},…]
            1. 0:{"nrElcom": "544", Name: "EW Aadorf", idofs: "4551", PLZ: 
               "8355", Gemeinde: "Aadorf"}
                  1. Gemeinde:"Aadorf"
                  2. Name:"EW Aadorf"
                  3. PLZ:"8355"
                  4. idofs:"4551"
                  5. "nrElcom":"544"
```
2. 1:{"nrElcom": "142", Name: "Elektra Häuslenen", idofs: "4551", PLZ: "8355", Gemeinde: "Aadorf"} 1. Gemeinde:"Aadorf" 2. Name:"Elektra Häuslenen" 3. PLZ:"8355" 4. idofs:"4551" 5. "nrElcom":"142" 3. 2:{"nrElcom": "208", Name: "Elektra-Genossenschaft Guntershausen", idofs: "4551", PLZ: "8355",…} 1. Gemeinde:"Aadorf" 2. Name:"Elektra-Genossenschaft Guntershausen" 3. PLZ:"8355" 4. idofs:"4551" 5. "nrElcom":"208" 2. valid:true

### 4.EW-Abfrage

Durch diese Abfrage können alle von pvtarif für ein EW für ein vorgegebenes Jahr erhobenen Daten abgerufen werden.

Das EW muss durch die 3-stellige ElCom-Nummer identifiziert werden. Es handelt sich dabei nicht um eine offizielle Identifikationsnummer, sondern um eine Nummer, die von der eidgenössischen Elektrizitätskommission ElCom [\(www.elcom.admin.ch](http://www.elcom.admin.ch/) ) seit einigen Jahren verwendet wird, unter anderem in folgenden öffentlichen Datensätzen (Kolonne "ID"): [www.elcom.admin.ch/dam/elcom/de/dokumente/2017/Rohdaten%20Tarife%202017%20\(Stan](http://www.elcom.admin.ch/dam/elcom/de/dokumente/2017/Rohdaten%20Tarife%202017%20(Stand%2001.02.2017).xlsx) [d%2001.02.2017\).xlsx](http://www.elcom.admin.ch/dam/elcom/de/dokumente/2017/Rohdaten%20Tarife%202017%20(Stand%2001.02.2017).xlsx)

pvtarif.ch stellt die Daten jahresweise zur Verfügung. 2017 ist das erste Jahr, für welches das API Interface implementiert ist, die Jahre 2015 und 2016 können nur über die Internetseite pvtarif.ch konsultiert werden.

### **Aufruf**

URL: https://opendata.vese.ch/pvtarif/api/getData/evu

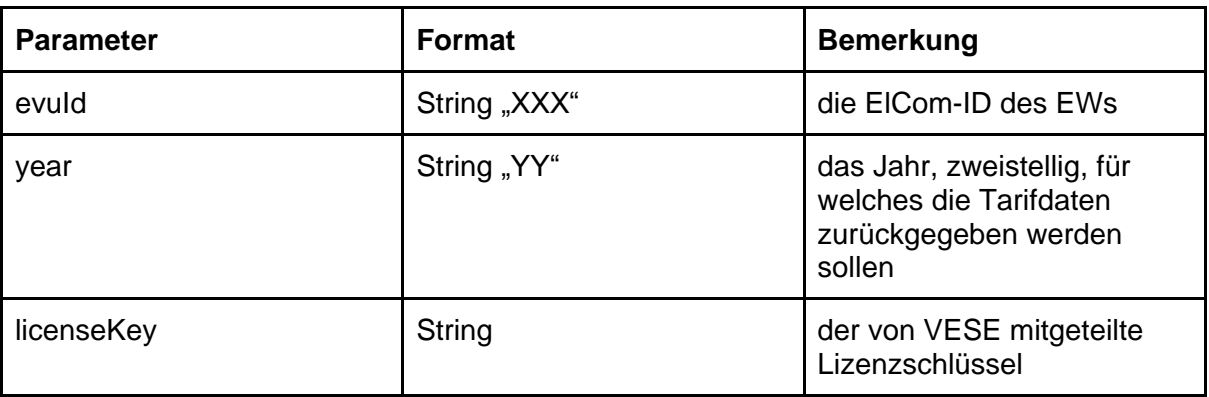

**Beispiel Aufruf für Elektrizitätswerk des Kantons Zürich EKZ, Elcom-Nummer: 486** https://opendata.vese.ch/pvtarif/api/getData/evu?evuId=486&year=17&licenseKey=your\_licen se key

### **Antwort:**

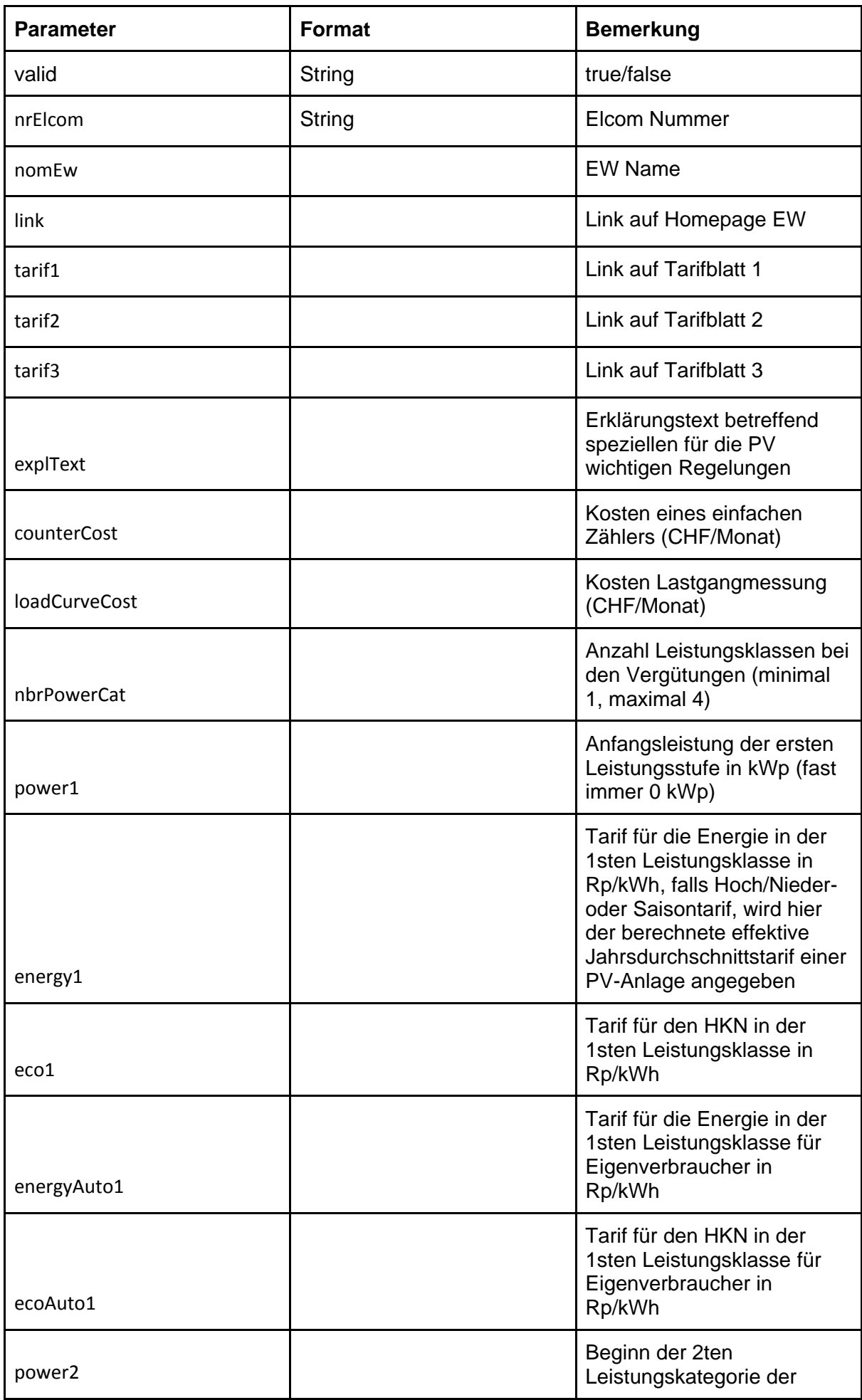

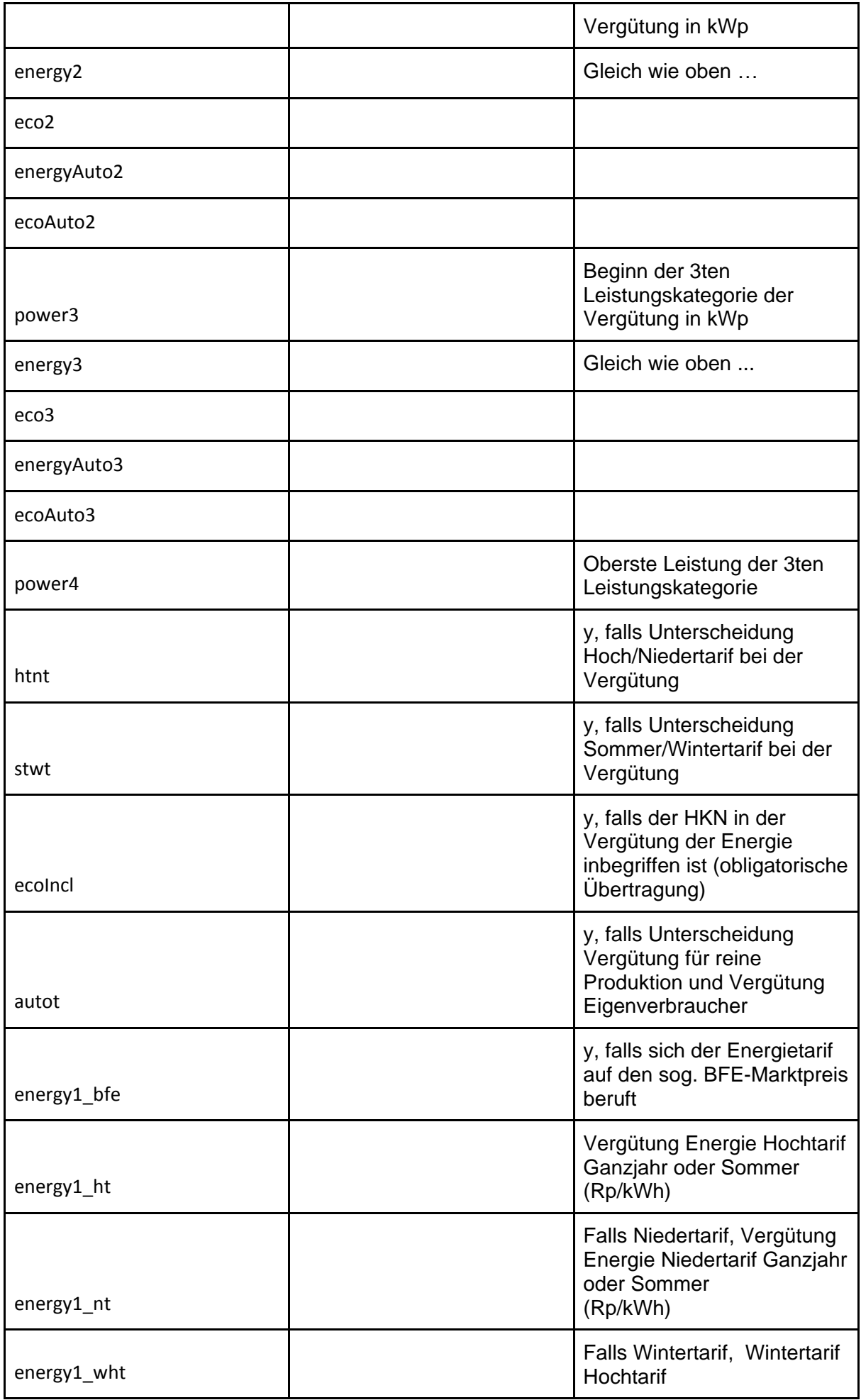

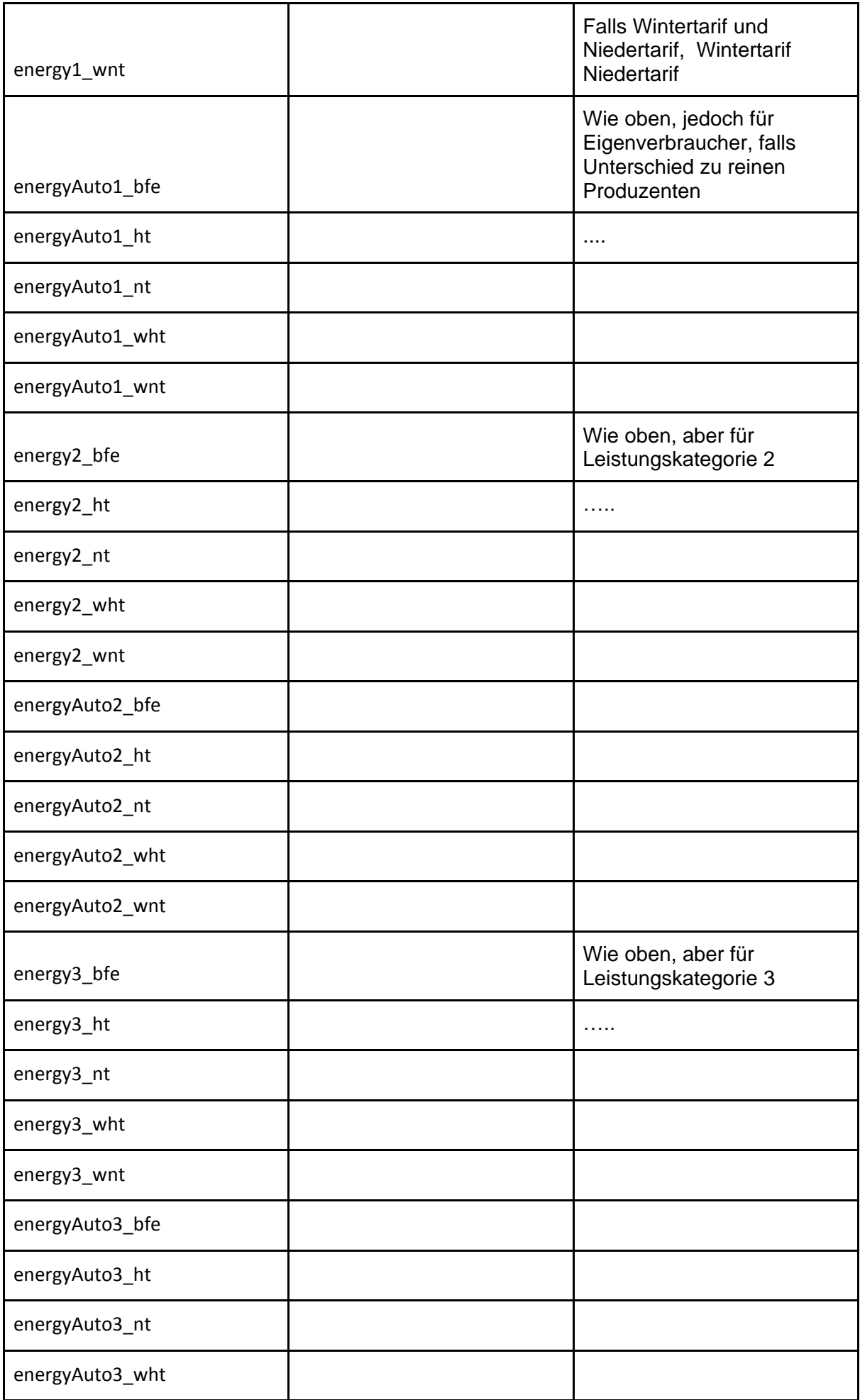

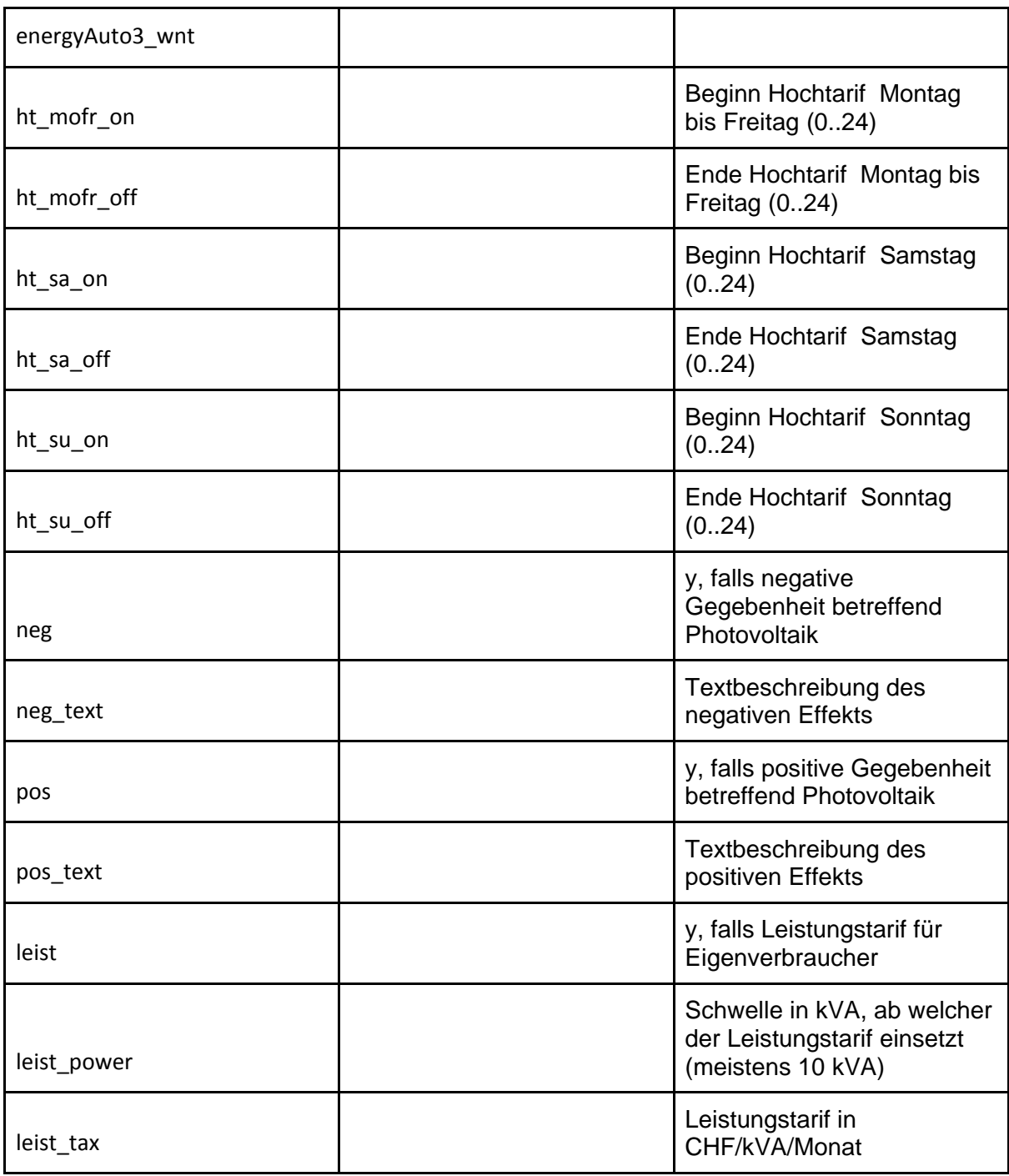

### **Beispiel Antwort EKZ 2017:**

```
{"valid":true,
"nrElcom":"486",
"nomEw":" Elektrizitätswerke des Kantons Zürich EKZ",
                     Name
"link":"www.ekz.ch", Link auf Webseite
"tarif1":" http://www.ekz.ch/content/dam/ekz-internet/private/Kaufen/EKZ-
Tarifsammlung-2017.pdf",
                            Link auf Tarifblatt
"tarif2":"", keine weiteren Tarifblätter erfasst
"tarif3":"",<br>"explText":"",
                           keine besonderen Bemerkungen
"counterCost":"0", Zählerkosten = 0
```
"nbrPowerCat":"2", 2 Leistungskategorien  $"eco2"$ :"0",  $...$ "energyAuto2":"5.15", "ecoAuto2":"0",<br>"power3":"1000", "energy3":"", "eco3":"", "energyAuto3":"", "ecoAuto3":"", "power4":"", "htnt":"y", Foch-Niedertarif "energy1\_wht":"", "energy1\_wnt":"", "energyAuto1\_bfe":"", "energyAuto1\_ht":"", "energyAuto1\_nt":"", "energyAuto1\_wht":"", "energyAuto1\_wnt":"", "energy2\_bfe":"", "energy2\_ht":"5.3", "energy2\_nt":"4.3", "energy2\_wht":"", "energy2\_wnt":"" "energyAuto2 bfe":"", "energyAuto2\_ht":"", "energyAuto2\_nt":"", "energyAuto2\_wht":"", "energyAuto2\_wnt":"", "energy3 bfe":"", "energy3\_ht":"", "energy3\_nt":"", "energy3\_wht":"", "energy3\_wnt":"", "energyAuto3\_bfe":"", "energyAuto3\_ht":"", "energyAuto3\_nt":"", "energyAuto3\_wht":"", "energyAuto3\_wnt":"", "ht mofr on":"7", Tarifzeiten "ht<sup>-mofr-off":"20",</sup> "ht sa  $\overline{on}$ ":"7", "ht $\bar{$ sa $\bar{}$ off":"13", "ht  $\overline{\text{su}}$  on":"0", "ht  $su$  off":"0", "neg\_text":"",<br>"pos":"", "pos\_text":"",<br>"leist":"", "leist power":"",  $"leist$  $\bar{t}ax"$ :""}

"loadCurveCost":"25", Lastgangkosten = 25 CHF/Monat "power1":"0", Beginn 1ste Leistungklasse Vergütung bei 0 kVA "energy1":"6.23", Vergütung Energie 1ste Leistungsklasse Rp/kWh "eco1":"0", Vergütung HKN 1ste Leistungsklasse "energyAuto1":"6.23", Vergütung Energie Eigenverbracher 1ste LK "ecoAuto1":"0", Vergütung HKN Eigenverbracher 1ste LK "power2":"150", Beginn 2te Leistungklasse bei 150 kVA "energy2":"5.15", Vergütung Energie 2ste Leistungsklasse Ende der Leistungsklasse 2 bei 1000 kVA

"stwt":"", Kein Sommer/Wintertarif "ecoIncl":"", HKN ist nicht im Energietarif integriert "autot":"", Kein spezieller Eigenverbrauchstarif "energy1\_bfe":"", Kein Bezug auf den BFE-Marktpreis für LK1 "energy1 ht":"6.5", LK1: Hochtarif 6.5 Rp/kWh "energy1 nt":"5.3", LK1: Niedertaif 5.3 Rp/kWh

"neg": $\overline{w}$ ", "neg": $\overline{w}$ ", keine positiven Bemerkungen keine Leistungstaxen

# 5.Fragen:

[info@pvtarif.ch](mailto:info@pvtarif.ch)